#### Implementación de un filtro FIR

Herramientas de programación para procesamiento de señales

## Índice

- Definición FIR
- Conceptos básicos de algoritmia
- Optimización

## FIR (1)

- SLIT: sistema lineal invariante en el tiempo
	- BIBO estable
	- Respuesta al impulso
	- Respuesta en frecuencia

$$
y[n] = x[n] * h[n]
$$

$$
Y(w) = H(w).X(w)
$$

$$
y[n] = \sum_{k=0}^{n-1} x[n-k]h[k]
$$

–

### FIR (2)

• Causalidad

 $y[n_0] = h[0] \cdot x[n_0] + h[1 \cdot x[n_0 - 1] + \ldots + h[k-1] \cdot x[n_0 - k + 1]$ 

• Retardo de grupo

$$
\tau = \frac{dfase(w)}{dw}
$$

• Constante 
$$
\tau = \frac{n}{2}
$$

## FIR (3)

• Media móvil (promediador, pasabajos)  $- h[k] = 1/K$ 

#### Implementación (versión 1)

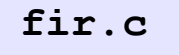

for(int n=0;n<SIGNAL\_LENGTH;n++) for(int  $k=0$ ;  $k\times TAP$  LENGTH;  $k++$ )  $y[n]+\{x[n-k']\cdot h[k];$ 

Una suma extra  $(\frac{1}{4} \text{ total})$ 

- Usa toda la señal almacenada
- Rápido
- Usa mucha memoria
- Simple

# Complejidad (1)

- Objetivo:
	- Medir el costo computacional de un programa
- Medidas:
	- Almacenamiento
	- Tiempo de ejecución
	- Otras: latencia
- Asintótica:
	- Se estima para para  $n \to \infty$
	- Notación:

# Complejidad (2)

- Teórica, hipótesis:
	- modelo de máquina RAM
	- Operaciones aritméticas y de memoria
	- Costo constante por cada operación (suma, producto, memoria)
	- No tenemos operaciones complejas (SSE, paralelismo)
- Práctica, factores:
	- fuertemente del compilador
	- Fuermente de la arquitectura del computador

# Complejidad (3)

- Unidad de medida:
	- Ciclos de reloj
	- relativa
- Costo variable vs costo fijo
	- Absoluto: ciclos
	- Relativos:
		- ciclos/muestra
		- ciclos/retardo/muestra
- tamaños pequeños: costo fijo importante.
- Estrategia:
	- Depurar con caso chico
	- Optimizar con caso grande

#### Implementación (versión 2)

- Usa sólo la memoria necesaria
- Buffer de estados
- Corrimiento de memoria

#### No tomar decisiones a priori!!!!

#### Implementación (versión 3)

- Usa sólo la memoria necesaria
- Buffer circular de estados
- Sin corrimiento de memoria
- Verificación de condiciones de borde:
	- if else, poco elegante, eficiente
	- Módulo, elegante, ineficiente

#### Medidas

- Implementar para varios tamaños y graficar:
	- Para K cte graficar ciclos vs N, variando N
	- Verificar costo asintótico